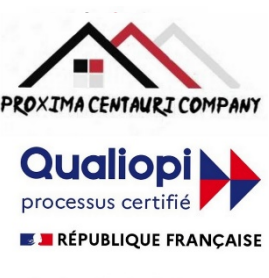

au titre des catégories d'actions suivantes Actions de formation

## Nom de la session de formation : **« Initiation au tableur et feuille de calcul : Excel ».**

FICHE PROGRAMME

Formation de bureautique : EXCEL Semaine 1 : initiation

### Public **: Tout public**

Durée: **35** heures - **5** Jours -Prérequis nécessaires: **Aucun**

Profil des stagiaires: Stagiaires adultes ayant au minimum un niveau collège/brevet des collèges et ayant besoin d'une formation en bureautique afin d'acquérir ou de consolider un niveau de base en tableur et feuille de calcul « EXCEL ».

Objectifs pédagogiques de la formation (niveau, qualifications, compétences) : Apprendre les rudiments de l'utilisation du tableur et feuille de calcul « EXCEL ».

Contenu et étapes de la formation : Présentation ci-dessous du programme et des moyens mis en œuvre pour acquérir un niveau de base.

# PROGRAMME SUR 5 JOURS

## **Jour 1** :

**Matin** : Présentation du logiciel Excel

- Se familiariser avec Excel : interface, ruban, barre d'accès rapide, barre d'état, etc.
- Créer, ouvrir, enregistrer et fermer un classeur
- Saisir, modifier et corriger des données
- Utiliser les outils d'aide à la rédaction : vérification orthographique, synonymes, traduction, etc.

**Après-midi** : Mise en forme des cellules et des feuilles

- Choisir les polices et leurs attributs : gras, souligné, italique, couleur, etc.
- Aérer le document : interlignes, espacements, retraits, etc.
- Aligner et justifier le texte
- Appliquer des formats numériques : nombre, monétaire, date, pourcentage, etc.
- Copier la mise en forme

## **Jour 2 :**

**Matin** : Mise en page et impression d'un classeur

- Définir les marges, l'orientation et la taille du papier
- Insérer des sauts de page
- Numéroter les pages
- Créer des en-têtes et des pieds de page
- Ajouter une page de garde
- **Après-midi** : Insertion d'objets graphiques
	- Insérer des images, des formes, des diagrammes, des graphiques, etc.
	- Modifier la taille, la position et l'habillage des objets.
	- Appliquer des effets artistiques et des styles
	- Insérer un texte décoratif WordArt

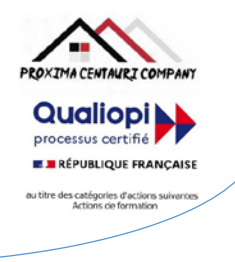

## **Jour 3** :

- **Matin** : Création de tableaux simples
	- Créer un tableau à partir du ruban ou du clavier
	- Saisir et modifier les données dans un tableau
	- Mettre en forme un tableau : bordures, trames, styles, etc.
	- Modifier la structure d'un tableau : ajouter, supprimer ou fusionner des cellules
	- Trier et filtrer les données dans un tableau

## **Après-midi** : Réalisation de calculs simples

- Utiliser les opérations arithmétiques de base : addition, soustraction, multiplication, division
- Calculer des pourcentages
- Utiliser les fonctions simples : SOMME, MOYENNE, MIN, MAX, NBVAL, etc.
- Utiliser les références relatives et absolues

## **Jour 4 :**

## **Matin** : Révision et protection d'un classeur

- Utiliser le mode révision pour suivre les modifications apportées au classeur
- Accepter ou rejeter les modifications
- Insérer et gérer les commentaires
- Comparer et combiner deux versions d'un classeur
- Protéger un classeur par un mot de passe ou une signature numérique

### **Après-midi** : Partage et collaboration sur un classeur

- Enregistrer un classeur au format PDF ou HTML
- Envoyer un classeur par e-mail ou par OneDrive
- Co-créer un classeur avec d'autres utilisateurs en temps réel
- Utiliser l'historique des versions pour restaurer une version antérieure du classeur

## **Jour 5 :**

## **Matin** : Création de courriers et d'étiquettes

- Créer un modèle de courrier personnalisé
- Créer une source de données à partir d'un tableau Excel ou Word
- Fusionner le modèle et la source de données pour créer des courriers individuels
- Imprimer ou envoyer par e-mail les courriers fusionnés
- Créer et imprimer des étiquettes

## **Après-midi** : Création de formulaires

- Insérer des contrôles de contenu dans un classeur : zones de texte, cases à cocher, listes déroulantes, etc.
- Définir les propriétés des contrôles de contenu : titre, texte indicatif, liste de choix, etc.
- Protéger le formulaire pour limiter la saisie aux contrôles de contenu
- Enregistrer le formulaire au format compatible.

Evaluation de l'adéquation des objectifs de la formation avec le public concerné *(A définir pour chaque session)*:

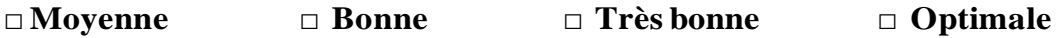

**ROXIMA CENTAURI COMPANY Qualiopi** processus certifié **E BRÉPUBLIQUE FRANCAISE** es catégories d'action

Organisation de la formation : Formation proposée, soit en intra-entreprise dans une entreprise privée, une organisation publique ou bien dans une association mettant à disposition des locaux en conformité avec la règlementation en vigueur, soit en inter-entreprise. Dans ce dernier cas, nous pourvoyons au lieu où se déroulela formation. Une formation est confirmée avec une base de 6 à 8 stagiaires. Un maximum de 12 stagiaires par session est accepté.

Equipe pédagogique : Concernant les formations en intra-entreprise, notre objectif est d'aider les entreprises à améliorer les compétences de leurs collaborateurs. Ainsi, nous travaillons en étroite collaboration avec les différents services de ressources humaines ainsi qu'avec les directions et association dédiées. Concernant les formations en inter-entreprise, nous travaillons principalement la polyvalence des objectifs atteints. En ce sens, noustravaillons en étroite collaboration avec lesservicesrecruteur de pôle emploi afin de donner le maximum de chances d'évolution personnelle à nos stagiaires. C'est ainsi qu'afin de recruter les formateurs qui correspondent au mieux aux besoins de chacune de nos formations, nous disposons de notre espace « recruteur » au sein pôle emploi : [https://recrute.pole-emploi.fr/page-entreprise/proxima-centauri](https://recrute.pole-emploi.fr/page-entreprise/proxima-centauri-company)[company, q](https://recrute.pole-emploi.fr/page-entreprise/proxima-centauri-company)ui assure ainsi la meilleure adaptation possible de chaque formateur à chacune des formations. Tous nos formateur ont au minimum un niveau

#### Movens techniques :

• Lieu de formation :

Formation en INTRA-entreprise : Si possible, accueil des stagiaires dans une salle dédiée à la formation mise à disposition par l'entreprise. Sinon, Lieu défini pour chaque session par les services PROXIMA CENTAURI COMPANY.

Formation en INTER-entreprise : accueil des stagiaires dans une salle dédiée à la formation. Lieu défini pour chaque session.

- Vidéoprojecteur.
- Connection internet pour le formateur et les stagiaires tout au long de laformation.

#### Moyens pédagogiques :

- Cours et exposés théoriques
- Mise à disposition en ligne de documents supports à la suite de la formation.
- $\Box$  Cours de mise en pratiques
- Etude de cas concrets
- Documents supports de formation projetés.
- Quizz et évaluations.

## Dispositif de suivi de bonne exécution de la formation :

- Feuilles de présence individuelle.
- Feuille collective de présence.
- $\Box$  Evaluation des acquis en fin de formation
- Evaluation à chaud de la formation en fin deformation.
- Certificat de réalisation
- $\Box$  Audit de satisfaction prescripteur
- Evaluation à froid de la formation.

Organisme de formation enregistré sous le n°93830564983 - Siren: 818 520 330 Adresse : 7, route de Brignoles - 83136 Méounes-Lès-Montrieux –Site internet : [wwww.proximacentauri.biz](http://www.proximacentauri.biz/)

Téléphone/SMS : 06.13.56.40.79 – Email secrétariat [: proximacentauricompany@gmail.com–](mailto:proximacentauricompany@gmail.com) Direction [: marcdoignon83@gmail.com](mailto:marcdoignon83@gmail.com)

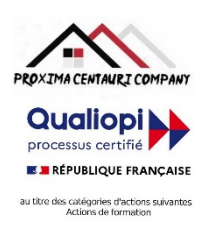

Modalités d'évaluation des résultats de la formation :

- Test de positionnement/test de niveau en amont de la formation.
- Eventuellement, personnalisation du parcours pour les formations en intra-entreprise
- Test d'évaluations en début de formation
- Test d'évaluation des acquis en cours deformation.
- Evaluations orales ou écrites éventuelles en cours deformation.
- $\Box$  Mises en situation.
- $\Box$  Evaluation des acquis en fin de formation

#### $\Box$

PRECISION CONCERNANT LE RYTHME : Chacun de ces deux programmes en 5 jours de formation (semaine 1 pour la semaine d'initiation et semaine 2 pour la semaine d'approfondissement), intègre tout le temps nécessaire à des travaux pratiques plus ou moins longs permettant donc d'effectuer le présent programme en 2 à 5 jours.

## Références législatives :

- BO 24 février 2022 Schéma directeur de la formation continue des personnels du ministère de [l'Éducation](https://www.education.gouv.fr/bo/22/Hebdo8/MENH2201155C.htm) nationale, d[e](https://www.education.gouv.fr/bo/22/Hebdo8/MENH2201155C.htm) [la Jeunesse et des Sports -](https://www.education.gouv.fr/bo/22/Hebdo8/MENH2201155C.htm) 2022-2025
- [Code du travail > Titre II : Dispositifs de formation professionnelle continue -](https://www.legifrance.gouv.fr/codes/section_lc/LEGITEXT000006072050/LEGISCTA000006160825/2022-01-01/) Version en vigueur au 01 janvier 202[2](https://www.legifrance.gouv.fr/codes/section_lc/LEGITEXT000006072050/LEGISCTA000006160825/2022-01-01/) [\(Articles L6321-1 à](https://www.legifrance.gouv.fr/codes/section_lc/LEGITEXT000006072050/LEGISCTA000006160825/2022-01-01/) L6326-4)
- [Réforme de la formation professionnelle : la loi, les textes d'application, les documents de](https://www.c2rp.fr/reforme-de-la-formation-professionnelle-la-loi-les-textes-dapplication-les-documents-de-reference) référence
- [Formation professionnelle : un quinquennat de réforme \(dossier\) -](https://www.managementdelaformation.fr/reforme-formation-professionnelle/2022/04/05/formation-professionnelle-un-quinquennat-de-reforme-dossier/) 5 AVRIL 2022
- [L. 6353-1 à -4 et -8 du Code du](https://code.travail.gouv.fr/code-du-travail/l6351-1) travail
- [L. 6362-6 du Code du](https://www.legifrance.gouv.fr/codes/article_lc/LEGIARTI000037387628/) travail
- D [Loi Formation du 5 mars](https://www.legifrance.gouv.fr/loda/id/JORFTEXT000028683576/) 2014
- [Décret n° 2015-790 du 30 juin](https://www.legifrance.gouv.fr/loda/id/JORFTEXT000030820633/) 2015

# **POUR VALIDATION**

Pour validation du prescripteur, Mme/M. ………………………………………

Pour la société……………………………………………………………

Signature et cachet, précédés de la mention

'Lu et approuvé, bon pour accord'.